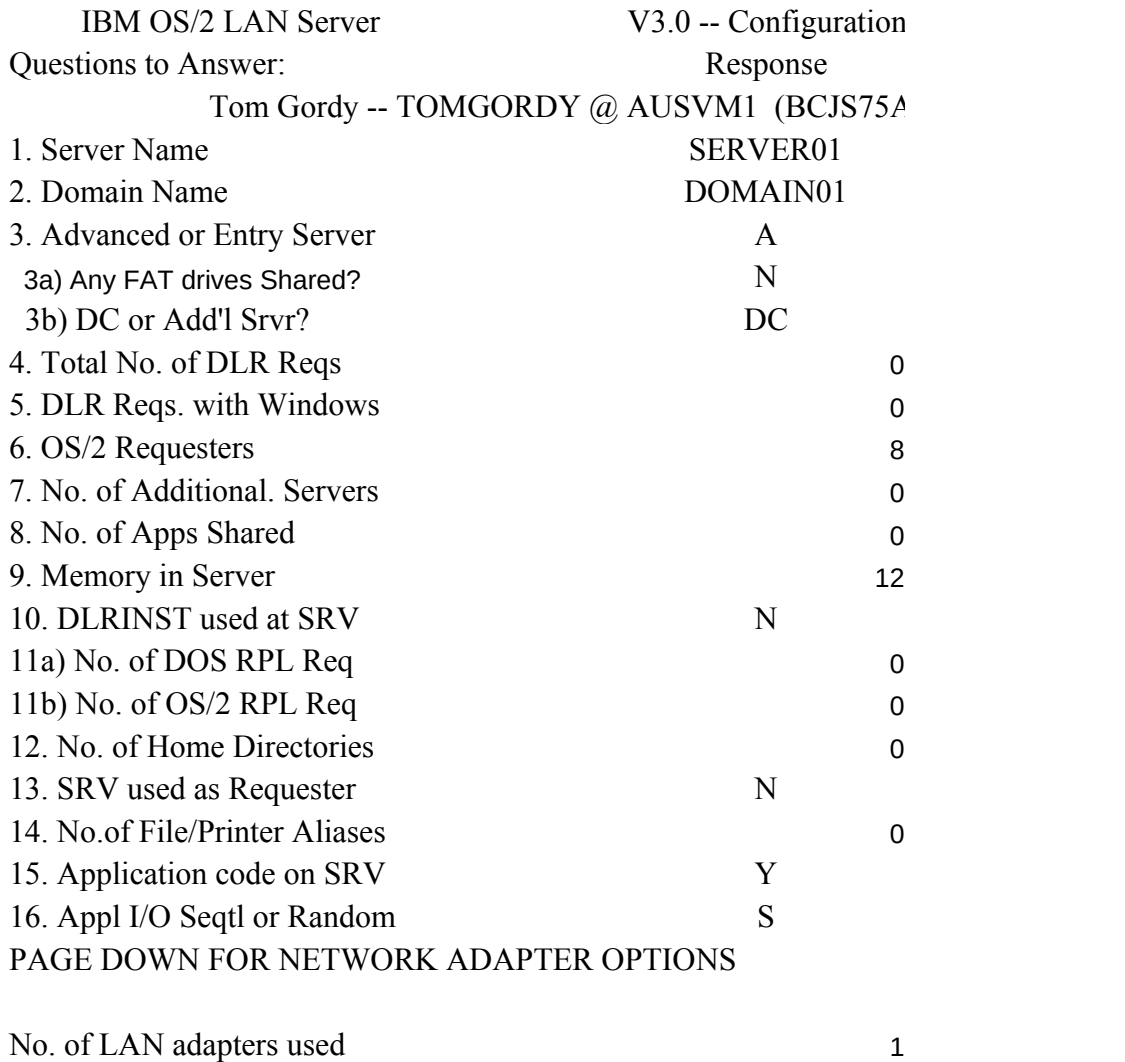

Adapter 1 TRN or E-Net No. of LAN adapters used

### PAGE DOWN FOR COMMUNICATIONS OPTIONS

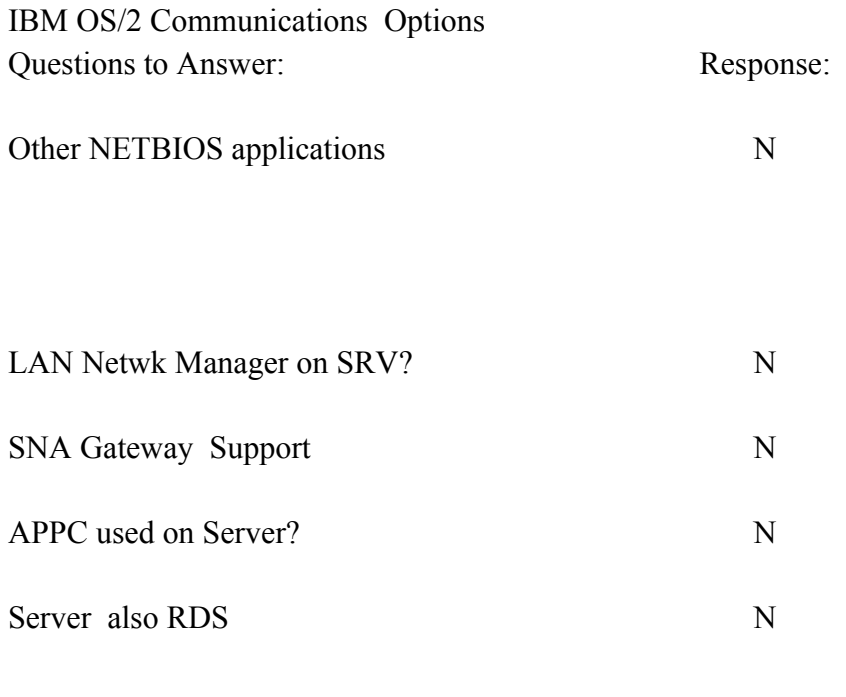

Other IEEE 802.2 API Appls.

0

# PAGE DOWN FOR ERROR MESSAGES

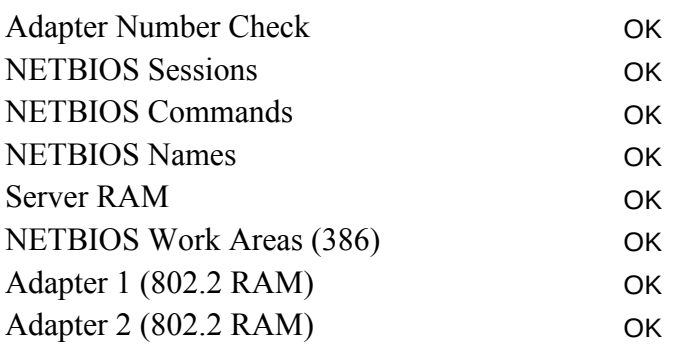

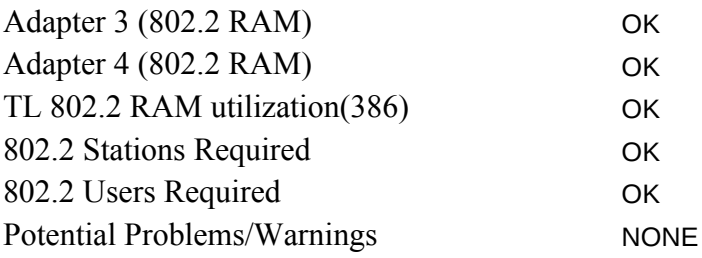

### IF NO SIGNIFICANT ERRORS ARE DISPLAYED ABOVE (IN BL PAGE DOWN FOR GENERATED IBMLAN.INI FILE AND CM C

; OS/2 LAN Server initialization file

[networks]

NET1 = NETBEUI\$,0,LM10, 32

; This information is read by the redirector at device initialization time.

[requester]

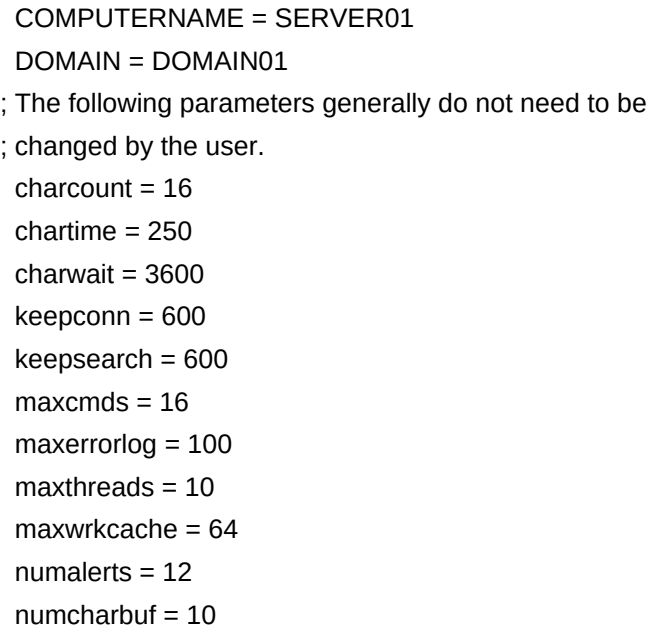

```
numservices = 18
  numworkbuf = 15
 numdgrambuf = 14 othdomains = 
  printbuftime = 90
 sesstimeout = 45sizcharbuf = 512
  sizerror = 1024
  sizworkbuf = 4096
; The next lines help you to locate bits in the wrkheuristics entry.
; 1 2 3
         ; 0123456789012345678901234567890123
  wrkheuristics = 1111111121311111110001011120111221
 WRKSERVICES = LSCLIENT
 wrknets = net1
[messenger]
  logfile = messages.log
  sizmessbuf = 4096
[lsclient]
  multilogon = no
  timesync = yes
  logonverification = domain
  logonwarningmsgs = all
[netlogon]
  SCRIPTS = D:\IBMLAN\REPL\IMPORT\SCRIPTS
 pulse = 60 update = yes
[replicator]
  replicate = IMPORT
  IMPORTPATH = D:\IBMLAN\REPL\IMPORT
  tryuser = yes
  password =
```

```
interval = 5guardtime = 2pulse = 3random = 60[dcdbrepl]
 tryuser = yes
 password = 
interval = 5guardtime = 2pulse = 3random = 60[server]
 alertnames = 
auditing = no
 autodisconnect = 120
 maxusers = 32
; The following parameters generally do not need to be
; changed by the user. NOTE: srvnets= is represented in
; the server info struct as a 16-bit lan mask. Srvnet names
; are converted to indexes within [networks] for the named nets.
questacct = guestaccessalert = 5alertsched = 5 diskalert = 5000
erroralert = 5
logonalert = 5maxauditlog = 100maxchdevjob = 6maxchedevq = 2 maxchdevs = 2
 maxconnections = 128
maxlocks = 64 maxopens = 250
 maxsearches = 50
 maxsessopens = 80
 maxsessreqs = 50
```

```
maxsessvcs = 1 maxshares = 32
  netioalert = 5
 numbigbuf = 12
 numfiletasks = 1numreqbuf = 64
  sizreqbuf = 4096
 srvanndelta = 3000
 srvannounce = 60
; The next lines help you to locate bits in the srvheuristics entry.
; 1
        ; 01234567890123456789
  srvheuristics = 11110141112313100288
 SRVSERVICES = NETLOGON,LSSERVER
 srvnets = net1
[alerter]
 sizalertbuf = 3072
[netrun]
max runs = 3runpath = C:\Upsilon[lsserver]
  cleanup = yes
 srvpipes = 3<sup>3</sup>[services]
; Correlates name of service to pathname of service program.
; The pathname must be either
; 1) an absolute path (including the drive specification)
           ; OR
   ; 2) a path relative to the IBMLAN root
 alerter = services\alerter.exe
  dcdbrepl = services\dcdbrepl.exe
 dlrinst = services\dlrinst.exe
```
 genalert = services\genalert.exe lsclient = services\lsclient.exe lsserver = services\lsserver.exe messenger = services\msrvinit.exe netlogon = services\netlogon.exe netpopup = services\netpopup.exe netrun = services\runservr.exe remoteboot = services\rplservr.exe replicator = services\replicat.exe requester = services\wksta.exe server = services\netsvini.exe timesource = services\timesrc.exe ups = services\ups.exe

#### PAGE DOWN FOR GENERATED COMM MGR CONFIG PARAI

; IEEE 802.2 (if installed) - NOT REQUIRED BY SERVER

;NetBIOS

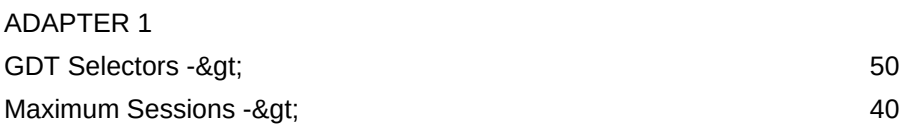

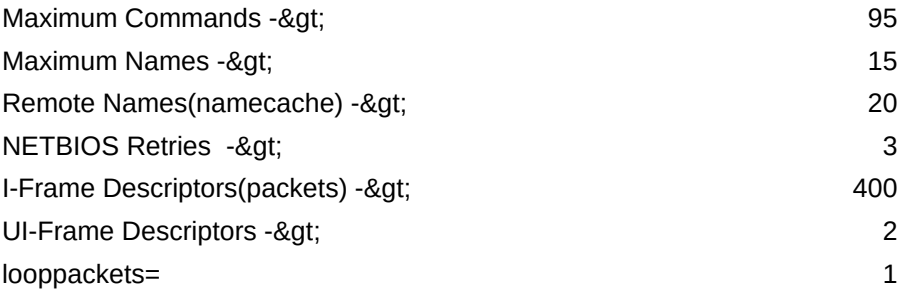

CONFIG.SYS -- NOTE: Statements below must be modified by the user. Drive letters shown as x: and/or d: must be updated!

IFS=x:\IBM386FS\HPFS386.IFS x:\IBM386FS\HPFS200.386 /I:d:\IBMLAN xxxx above should be ------><br>
2238

> END OF DATA

Worksheet 1.04 Errors:  $\sqrt{\ }$ on PRODIGY) (Machine Name)  $(A/E)$ (Y/N) AS/DC (DC=Domain Cntlr) (0 if none) (# out of total DLR) (0 if none) (0 if none) (3 Shares/App) (MB, eg, 12 or 14)  $(Y/N)$ (# out of total DLR) (# out of total OS/2 req) (# if assigned) (Y/N) (1 Share/Alias) (Y/N) (S/R)

PROTOCOL.INI entries

 $(0-4)$ 

(T/E)

Potential Errors:

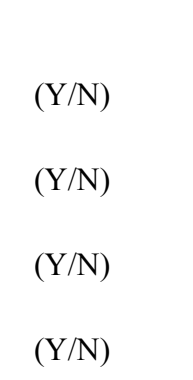

(Y/N)

(0 if none, 1 for Em Wks)

59350 6040

44870

 $JUE$ **PONFIG PARAMETERS** 

LANDD\_NIF

 $51$  14

**METERS** 

/C:xxxx /USEALLMEM

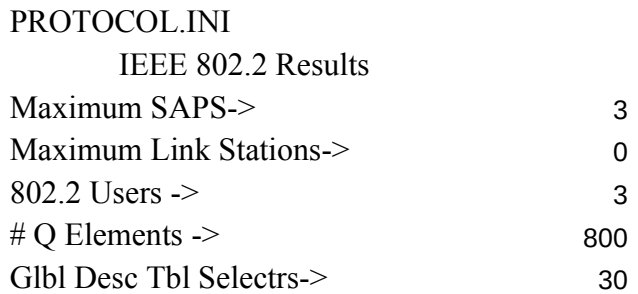

# NETBIOS Results TOTAL RQMNTS

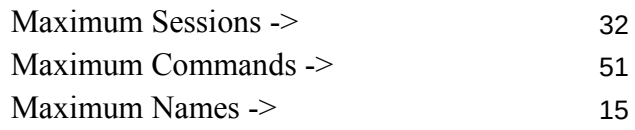

[netbeui\_nif]

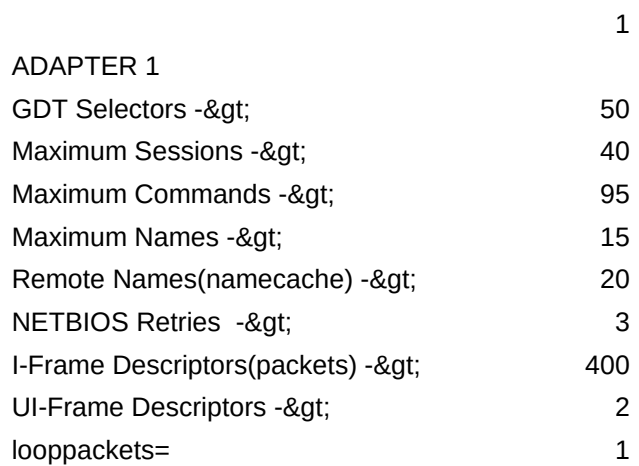

CONFIG.SYS -- NOTE: Statements below must be modified by the user. Drive letters shown as x: and/or d: must be updated!

IFS=x:\IBM386FS\HPFS386.IFS x:\IBM386FS\HPFS200.386 /I:d:\IE xxxx above should be ------><br>
2238

#### Memory Calculations

- <- Server RAM
- <- Base Used
- <- Available
- <- Memory used by INI options
- <- Balance After INI options
- <- Calculated HPFS Cache
	- <- Calculated DISKCACHE
- <- NET RUN, AT, print reserve

3MLAN /C:xxxx /USEALLMEM

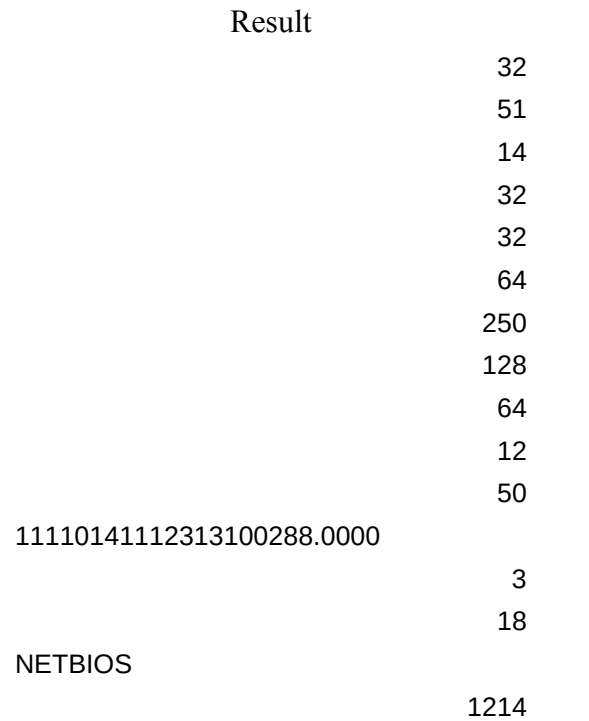

IBMLAN.INI Paramters

- <- NET1, X1 operands total
- <- NET1, X2 operands total
- <- NET1, X3 operands
- <- MAXUSERS
- <- MAXSHARES
- <- MAXLOCKS
- <- MAXOPENS
- <- MAXCONNECTIONS
- <- NUMREQBUF
- <- NUMBIGBUF
- <- MAXSEARCHES
- <- SRVHEURISTICS
- <- SRVPIPES
- <- NUMSERVICES
- <- Server RAM Check

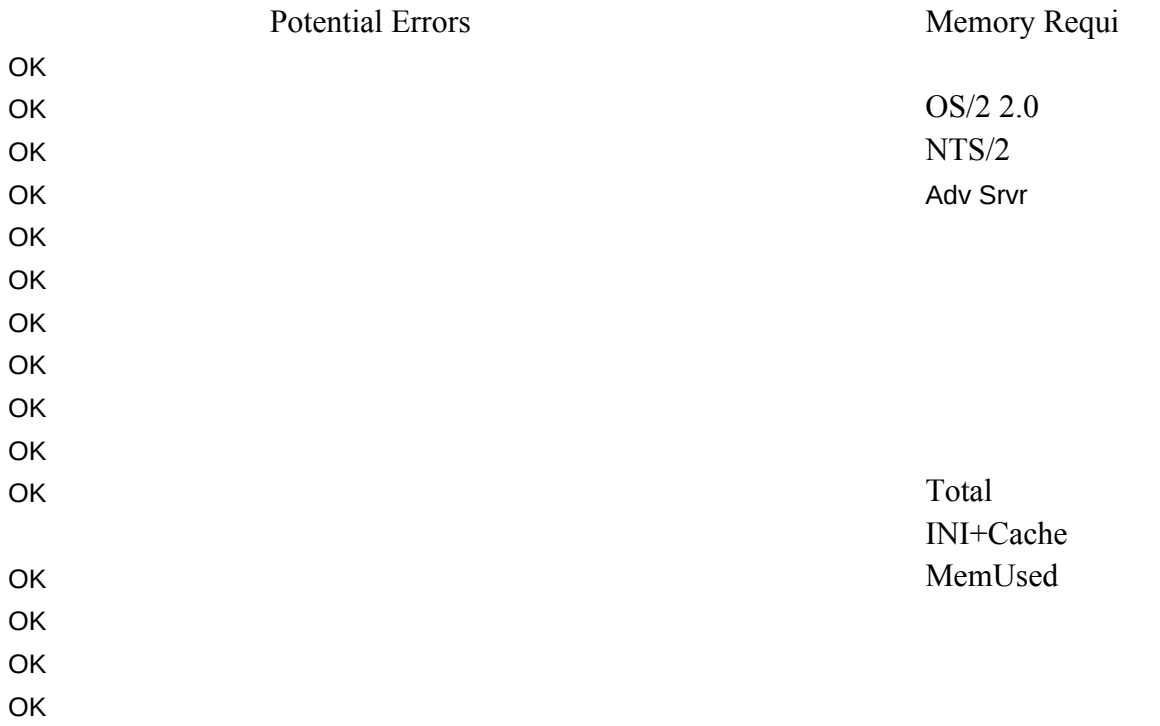

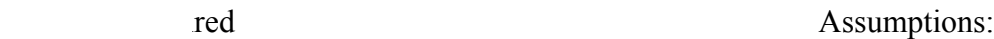

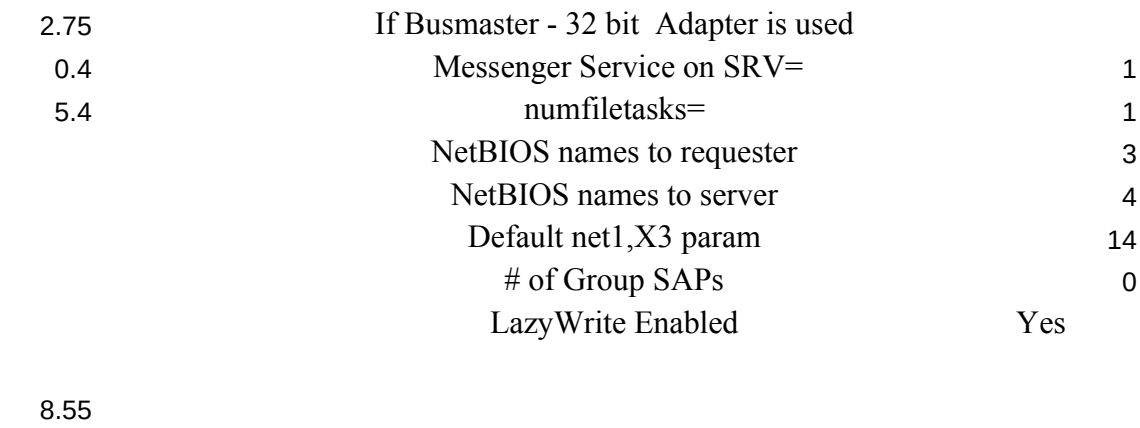

3.5 12.05

#### Work Area

8 <- Total Requesters on Server 0 <- Additional Servers  $0$  Iser Logged onto Server (2=Yes)  $0$  <- Addit. Connections to servers  $0$  <- DLRINST used  $(1 = Y, 0 = N)$  $0$  <- Remote IPL used  $(2=Y,0=N)$ 9 <- X1 Intermediate Result 0 <- Additional NETBIOS Stations 0<- Additional NETBIOS Comma 0 <- Additional NETBIOS Sessions 0 <- Additional NETBIOS Names I 0 <- SNA SAP req'd (1=Y, 0=N) 0 <- Constant, '0'  $0$  <- SOLLOO SAP req'd  $(1=Y, 0=$ 0 <- IBM LAN Manager SAP Req'd  $0$  <- Other 802.2 Applications Requ 2 <- Total 802.2 SAPs req'd  $2$  – Number of 802.2 Transmit Bu 0 <- IBM LAN Manager Stations R 0 <- SNA Gateway Stations Requir 0 <- APPC Stations Required 0 <- RDS OS/2 Stations Required 0 <- RDS DOS Stations Required 0 <- IEEE 802.2 Applications Stations 0<- Total Additional Stations Requ  $1$  <- Total 802.2 Users Required (5  $1$  <- Sequential (1), or Random ope 3<- Programs Loaded from Server 32 <- NETBIOS Sessions (Intermedi 0 <- Potential error check (part 1 of 0 <- Potential error check (part 2 of <- DISKCACHE Required <- HPFS cache Required

N Y

 $\mathcal{L}(\mathcal{L}^{\mathcal{L}})$  and  $\mathcal{L}^{\mathcal{L}}$  and  $\mathcal{L}^{\mathcal{L}}$  and  $\mathcal{L}^{\mathcal{L}}$ 

 $keepconn = 600$  $keeps\text{e}$ ch = 600

 $res, 0 = No$ if SRV used as Req

Requred nds Required s Required Required

 $\mathbf{N}$  $d(1=Y,0=N)$ irements.

ffers lequired. ed

> ons Required ired Max allowed) rations (0), mainly  $(3=Y,1=N)$ iate result)  $\geq$  3) 0=none, 1=problem  $(3)$  0=none, 1=problem

; OS/2 LAN Server initialization file

[networks]

netlb = LOOPDRV\$,0

; This information is read by the redirector at device initialization time.

[requester]

 COMPUTERNAME = SERVER01  $DOMAIN = DOMAIN01$ 

```
; The following parameters generally do not need to be
                ; changed by the user.
                  characterum = 16chartime = 250charwait = 3600keepsearch = 6000 keepsearch = 6000 keepsearch = 6000 keepsearch = 6000 keepsearch = 6000 keepsearch = 6000 ke
                  maxends = 16maxerrorlog = 100maxthreads = 10maxwrkcache = 64
                  numalerts = 12numcharbuf = 10 numservices = 
                  numworkbuf = 15 numdgrambuf = 14
                                  othdomains = 
                                 printbuftime = 90sesstimeout = 45sizcharbuf = 512sizerror = 1024 sizworkbuf = 4096
                 ; The next lines help you to locate bits in the wrkheuristics entry.
                 ; 1 \t 2 \t 3; 0123456789012345678901234567890123
                   wrkheuristics = 1111111121311111110001011120111221
                   WRKSERVICES = LSCLIENT
                  wrknets = NETLB
                 [messenger]
                   logfile = messages.log
                  sizmessbuf = 4096[lsclient]
                   multilogon = no
                  timesync = yes logonverification = domain
                   logonwarningmsgs = all
```

```
[netlogon]
```

```
 SCRIPTS = D:\IBMLAN\REPL\IMPORT\SCRIPTS
 pulse = 60update = yes
[replicator]
  replicate = IMPORT
  IMPORTPATH = D:\IBMLAN\REPL\IMPORT
 tryuser = yes password = 
 interval = 5guardtime = 2pulse = 3random = 60[dcdbrepl]
 tryuser = yes password = 
 interval = 5guardtime = 2pulse = 3random = 60[server]
  alertnames = 
 auditing = no
  autodisconnect = 120
 maxusers = 32; The following parameters generally do not need to be
; changed by the user. NOTE: srvnets= is represented in
; the server info struct as a 16-bit lan mask. Srvnet names
; are converted to indexes within [networks] for the named nets.
 guestacct = guestaccessalert = 5alertsched = 5
```

```
diskalert = 5000erroralert = 5logonalert = 5maxauditlog = 100maxchdevjob = 6maxchdevq = 2maxchdevs = 2 maxconnections = 128
 maxlocks = 64maxopens = 250maxsearches = 50maxsessopens = 80
 maxss~regs = 50maxsessvcs = 1
 maxshares = 16netioalert = 5number = 12 numfiletasks = 1
 numreqbuf = 36sizreqbuf = 4096 srvanndelta = 3000
 srvannounce = 60; The next lines help you to locate bits in the srvheuristics entry.
\mathbf{1}; 01234567890123456789
  srvheuristics = 11110141111311001331
  SRVSERVICES = NETLOGON,LSSERVER
  srvnets = NETLB
[alerter]
 sizalertbuf = 3072[netrun]
 max runs = 3runpath = C:\
[lsserver]
```

```
cleanup = yessrvpipes = 3
```
[services]

```
; Correlates name of service to pathname of service program.
```
- ; The pathname must be either
	- ; 1) an absolute path (including the drive specification)

; OR

; 2) a path relative to the IBMLAN root

alerter = services\alerter.exe

dcdbrepl = services\dcdbrepl.exe

```
 dlrinst = services\dlrinst.exe
```

```
genalert = services\genalert.exe
```

```
 lsclient = services\lsclient.exe
```

```
 lsserver = services\lsserver.exe
```

```
 messenger = services\msrvinit.exe
```

```
 netlogon = services\netlogon.exe
```

```
 netpopup = services\netpopup.exe
```

```
 netrun = services\runservr.exe
```

```
 remoteboot = services\rplservr.exe
```

```
 replicator = services\replicat.exe
```

```
 requester = services\wksta.exe
```

```
 server = services\netsvini.exe
```

```
 timesource = services\timesrc.exe
```
 $ups = services\upsilon$ services

 $IFS=x:\IBM386FS\HPFS386.IFS x:\IBM386FS\HPFS200.386 /I:d:\IBM1$ IFS=x:\OS2\HPFS.IFS /CACHE:xxxx /CRECL:yyy

128

Messages Values:

- <<- Exceeded or Equal to Max Value
- <<- Please Specify a Positive #
- <<- Too Many Specified
- <<- Not enough RAM to Start
- <<- Too Many RIPLs Specified
- <<- Insufficient RAM for Configuration
- <<- Too Many NETBIOS Resources Specified
- <<- Adapter RAM Exceeded
- <<- Too Many DLR Requesters
- <<- Too Many OS/2 Requesters
- <<- Too Many Requesters on Server
- <<- Please Enter Y or N
- <<- See Column O for More Information
- <<- Too Many Windows Reqs.
- <<- Please Enter S or R
- <<- Please Enter a Valid Number
- <<- Enter a Minimum of One
- <<- Invlid Entry/Combination
- <<- 255 or More Stations Required per adapter!!!
- <<- 255 or More Sessions Required per adapter!!!
- <<- Too Many Cmds Required for adapter(s) to support
- <<- Too Many Stations Required for adapter(s) to support
- <<- 1016 or More Names Required!!!
- <<- Too Many, 12 Max
- <<- 16/4 or Busmaster Recommended
- << 16/4 or Busmaster REQUIRED
- << Additional Server RAM Recommended
- << Please Enter A or E
- << Up to 4 adapters max.
- << Please enter a positive number.
- << Please Enter T or E
- << Please Enter 4, 16 or B
- << Busmaster Adapter Recommended
- EarlyRelease=yes, XmitBuffs=2
- EarlyRelease=yes Adapter=alternate XmitBuffs=2
- << Busmaster Adapter REQUIRED
- $<<$  Invalid Entry Must be B
- AdapBufSize=2048 SizWorkBuf=2240
- MaxTransmits=49 MinRcvBuffs=40

ReceiveChains=24 MaxTransmits=24 DriverName=ubnei\$ MaxTransmits=50 DriverName=elnkii\$ MaxTransmits=40 DriverName=elnkmc\$ MaxTransmits=40 <<- Invalid response More Adapters REQUIRED!!!

LAN /C:xxxx /USEALLMEM

FAR ENOUGH! No More Out There. '===>>